# 3.4 Raaklijnen

# **Inleiding**

Vergelijkingen opstellen van raaklijnen aan een cirkel kun je al. Maar als je gebruik maakt van de eigenschap die in deze figuur staat uitgebeeld, kun je je daarbij af en toe veel tijd en werk besparen.

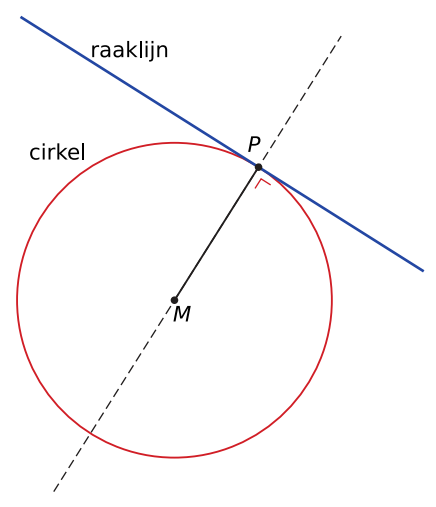

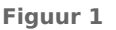

### **Je leert in dit onderwerp**

- gebruik maken van de eigenschap dat een raaklijn loodrecht staat op de straal naar het raakpunt;
- van een raaklijn aan een cirkel in een punt van die cirkel een vergelijking of een vectorvoorstelling opstellen;
- van de raaklijnen aan een cirkel in een punt buiten die cirkel vergelijkingen of vectorvoorstellingen opstellen.

### **Voorkennis**

- snijpunten van lijnen en cirkels berekenen;
- vergelijkingen van raaklijnen aan een cirkel opstellen met behulp van de discriminantmethode.

# **Verkennen**

### **Opgave V1**

 $\mathcal{L}^{\mathcal{L}}$ 

### **[Bekijk de applet](https://math4all.pragma-pod.nl/resources/geogebra/hd-d33-ep1-a2.html)**

In de **Inleiding** zie je een cirkel om O met straal 5 en de lijn  $l : y = -0.75x + 6.25$ . Lijn  $l$  raakt de cirkel in  $P$ .

- **a** Wat weet je van de hoek tussen lijnstuk OP en lijn *l*? Waarom weet je dat zo zeker?
- **b** Ga na, dat ook  $Q(4,3)$  een punt van de cirkel is. Bepaal de richtingsvector van lijn  $OQ$ . Kun je hiermee een vectorvoorstelling en een vergelijking van de raaklijn in  $Q$  aan de cirkel opstellen?

# **Uitleg**

# **[Bekijk de applet.](https://math4all.pragma-pod.nl/resources/geogebra/hd-d33-ep1-a2.html)**

In de figuur zie je een punt  $P$  op een cirkel  $c$ . Je ziet ook dat de raaklijn in  $P$  aan de cirkel loodrecht staat op de straal  $OP$ . De raaklijn aan een cirkel staat altijd loodrecht op de straal naar het raakpunt  $P$ . Dit is een eigenschap van een raaklijn aan de cirkel.

Met behulp van symmetrie is dat snel duidelijk te maken. De hele figuur van cirkel en raaklijn is namelijk spiegelsymmetrisch t.o.v. de lijn door het middelpunt  $O$  van de cirkel en het raakpunt  $P$ . Dit betekent dat de twee hoeken bij  $P$  waarvan de raaklijn het éne been en de straal  $OP$  het andere been is even groot moeten zijn. Maar ze zijn ook samen 180<sup>∘</sup> . Dus zijn ze elk 90<sup>∘</sup> .

Dit kun je gebruiken om een vectorvoorstelling of een vergelijking op te stellen van een raaklijn als het raakpunt bekend is.

De vector  $\overrightarrow{OP}$  staat namelijk loodrecht op de raaklijn en is er dus een normaalvector van.

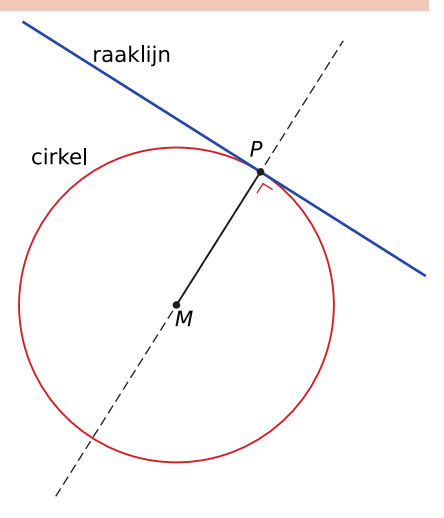

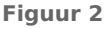

Hiermee kun je direct een vergelijking van de raaklijn opstellen, omdat ook de coördinaten van het raakpunt  $P$  gegeven zijn.

# **Opgave 1**

 $\mathcal{L}_{\text{max}}$ 

Gegeven is een cirkel  $c$  met middelpunt  $O(0,0)$  en door het punt  $P(3,4)$ .

- **a** Welke vergelijking heeft cirkel c?
- **b** Welke richtingsvector heeft lijn  $OP$ ?
- **c** Welke normaalvector heeft de raaklijn in  $P$  aan cirkel  $c$ ?
- **d** Welke vergelijking heeft die raaklijn? En welke vectorvoorstelling?
- **e** Welke vergelijking heeft de raaklijn in  $P(5,0)$  aan de cirkel?

### **Opgave 2**

Op de cirkel c met parametervoorstelling  $(x,y) = (1 + \sqrt{10} \cos(t), 2 + \sqrt{10} \sin(t))$  ligt het punt  $P(4,3)$ . Stel een vergelijking op van de raaklijn door  $P$  aan cirkel  $c$ .

#### **Contract Opgave 3**

Gegeven is de cirkel  $c : x^2 + y^2 = 25$  en het punt  $P(7,5)$ . Je wilt een vergelijking opstellen van de raaklijnen die door  $P$  gaan en raken aan cirkel  $c$ .

- **a** Waarom staat zo'n raaklijn nu niet loodrecht op  $\overrightarrow{OP}$ ?
- **b** Waarom kun je een parametervoorstelling van zo'n raaklijn schrijven als  $(x, y) = (7 + t.5 + a \cdot t)?$
- **c** Je weet dat zo'n raaklijn precies één punt met de cirkel c gemeen heeft. Hoe kun je daarmee a berekenen?
- **d** Stel de vergelijkingen van beide raaklijnen op.

# **Theorie en voorbeelden**

#### **Om te onthouden** 目

Een **raaklijn** aan een cirkel c in een punt P op die cirkel staat loodrecht op de vector  $\overrightarrow{MP}$ , waarin M het middelpunt van de  $c$ irkel  $c$  is.

Hiervan kun je gebruik maken als je een vergelijking of een vectorvoorstelling/parametervoorstelling van zo'n raaklijn wilt ma-

ken.  $\overrightarrow{MP}$  is een normaalvector van de raaklijn. En daarmee kun je de vergelijking ervan maken omdat deze raaklijn ook door het gegeven punt  $P$  moet gaan.

Heb je te maken met raaklijnen waarvan je het raakpunt niet weet, dan gebruik je andere middelen om vergelijkingen of vectorvoorstellingen/parametervoorstellingen op te stellen. Meestal werk je dan met de discriminantmethode.

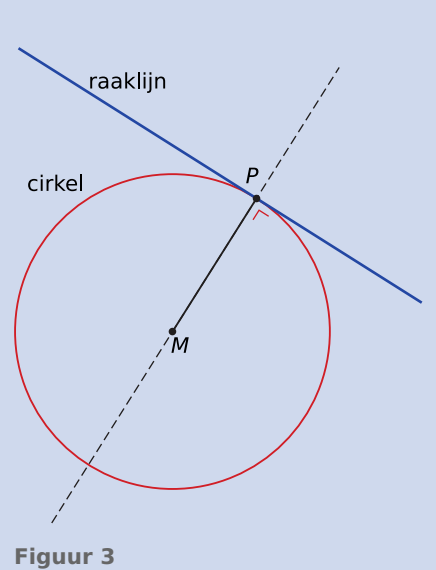

# **Voorbeeld 1**

### **[Bekijk de applet](https://math4all.pragma-pod.nl/resources/geogebra/hd-d44-ex3-a1.html)**

⎝

⎠

⎝

⎠

Stel een vergelijking op van de raaklijn r in het punt  $P(3,5)$  aan de cirkel  $c : (x - 1)^2 + (y - 2)^2 = 13$ .

### Antwoord

Het middelpunt van de cirkel is  $M(1,2)$  en het raakpunt is  $P(3,5)$ . Dus is de normaalvector van de raaklijn  $\overrightarrow{MP} = \left( \frac{1}{2} \right)^{1/2}$  $3 - 1$  $\begin{pmatrix} 5-1 \\ -2 \end{pmatrix}$  $=$   $\left($ 2  $\begin{pmatrix} 2 \\ 3 \end{pmatrix}$ .

De vergelijking van de raaklijn is daarom van de vorm  $2x + 3y = c$ . Omdat hij door  $P(3,5)$  gaat is  $2 \cdot 3 + 3 \cdot 5 = c$ , dus  $c = 21$ . Dus r heeft vergelijking  $2x + 3y = 21$ .

### **Opgave 4**

 $\mathcal{L}^{\text{max}}$ 

In **Voorbeeld 1** zie je hoe je een vergelijking opstelt van een raaklijn in een punt P aan een cirkel als dit punt op de cirkel ligt. Er wordt gebruik gemaakt van de loodrechte stand van  $\overrightarrow{MP}$  en de raaklijn. Je kunt echter ook gebruik maken van de parametervoorstelling van de raaklijn  $(x,y) = (3 + t, 5 + at)$ .

- **a** Waarom is dit een geschikte parametervoorstelling van de raaklijn?
- **b** Bereken nu *a* met behulp van de discriminantmethode.
- **c** Laat zien, dat de raaklijn die je zo hebt gevonden inderdaad loodrecht staat op  $\overrightarrow{MP}$ .

#### **Opgave 5**  $\mathcal{L}^{\text{max}}$

Gegeven  $P(5,10)$  en de cirkel met parametervoorstelling  $x(t) = 3 + \sqrt{20} \cos(t)$  en  $y(t) = 6 + \sqrt{20} \sin(t)$ .

- **a** Stel een vergelijking op van de raaklijn in  $P(5,10)$  aan deze cirkel.
- **b** Bereken de afstand van de oorsprong van het assenstelsel tot deze raaklijn.

# **Voorbeeld 2**

### **[Bekijk de applet](https://math4all.pragma-pod.nl/resources/geogebra/hd-d32-ex2-a1.html)**

Gegeven is de cirkel c met middelpunt  $M(4,0)$  en straal  $\sqrt{10}$ . Van de familie van lijnen  $l : y = ax - 2$  raken er twee aan deze cirkel. Welke twee?

### Antwoord

De cirkel  $c$  heeft vergelijking:  $(x - 4)^2 + y^2 = 10$ . Vul de vergelijking van lijn  $l : y = ax - 2$  in de cirkelvergelijking  $c$  in, en je vindt:  $(x-4)^2 + (ax-2)^2 = 10$ .

Haakjes wegwerken levert op:  $x^2 - 8x + 16 + a^2x^2 - 4ax + 4 = 10$ .

En dus:  $(1 + a^2)x^2 + (-8 - 4a)x + 10 = 0$ .

Omdat  $l$  en  $c$  elkaar raken heeft deze vergelijking precies één oplossing. De discriminant ervan is daarom 0.

Dus  $(-8-4a)^2 - 4 \cdot 10 \cdot (1+a^2) = 0$ .

Uitwerken geeft:  $3a^2 - 8a - 3 = 0$ . Dit levert op:  $a = -\frac{1}{3} \vee a = 3$ .

De twee raaklijnen zijn  $y = 3x - 2$  en  $y = -\frac{1}{3}$  $\frac{1}{3}x - 2.$ 

#### **Contract Opgave 6**

In **Voorbeeld 2** zie je hoe je een vergelijking opstelt van een raaklijn door een gegeven punt op de  $y$ -as aan een cirkel. Er wordt gebruik gemaakt van de discriminantmethode.

- **a** Voer zelf deze berekening volledig uit.
- **b** Er zijn aan deze cirkel twee raaklijnen met een richtingscoëfficiënt van 3. Laat dit ook zien met behulp van de discriminantmethode.

Als de richtingscoëfficiënt is gegeven kun je echter ook zonder discriminantmethode te werk gaan.

- **c** Welke richtingsvector heeft de raaklijn?
- **d** Welke richtingsvectoren hebben de stralen naar beide mogelijke raakpunten?
- **e** Welke twee raakpunten moeten de raaklijnen met deze richting hebben?
- **f** Hoe kun je nu de twee vergelijkingen van de raaklijnen bepalen? Ga na, dat je dezelfde krijgt als in het voorbeeld.

### **Conduction** Opgave 7

Gegeven is de cirkel  $c$  door  $x(t) = 4 + \sqrt{17} \cos(t)$  en  $y(t) = 2 + \sqrt{17} \sin(t)$ . Er zijn twee raaklijnen die evenwijdig lopen met de lijn  $y = -4x$ .

**a** Stel van deze twee raaklijnen een vergelijking op.

Er zijn ook twee raaklijnen die door het punt  $P(13,4)$  gaan.

**b** Stel van deze twee raaklijnen een vergelijking op.

#### $\mathcal{L}(\mathcal{A})$ **Opgave 8**

Gegeven zijn de cirkel c door  $x^2 + y^2 = a^2$  en het punt  $P(2a,0)$ . Er zijn twee raaklijnen aan c die door  $P$  gaan. De bijbehorende raakpunten zijn  $Q$  en  $R$ .

- **a** Druk de lengte van PO uit in a.
- **b** Bewijs met behulp van een berekening dat  $PO\bot OO$ .

## **Voorbeeld 3**

Als twee cirkels elkaar raken, dan hebben ze precies één gemeenschappelijk punt. In dat punt hebben ze ook een gemeenschappelijke raaklijn. Laat zien dat de twee cirkels  $c_1$  gegeven door  $(x,y) = (5 \cos(t), 5 \sin(t))$  en  $c_2$  gegeven door  $x^2 + y^2 - 24x - 18y + 125 = 0$  elkaar raken en dat hun gemeenschappelijke raaklijn loodrecht staat op de lijn die door beide middelpunten gaat.

### Antwoord

Als je de snijpunten van beide cirkels berekent, dan vind je alleen het punt  $P(4,3)$ . Omdat dit het enige gemeenschappelijke punt van beide cirkels is raken ze elkaar daar.

De raaklijn aan  $c_1$  staat loodrecht op  $\overrightarrow{OP} = \left(\frac{1}{2}\right)$ ⎝ 4  $\begin{pmatrix} 4 \\ 3 \end{pmatrix}$  $\int$  omdat  $O$  het middelpunt van  $c_1$  is en  $P$  een punt van

die cirkel is. De vergelijking van die raaklijn is daarom  $4x + 3y = 25$ .

De raaklijn aan  $c_2$  staat loodrecht op  $\overrightarrow{MP}$  waarin  $M$  het middelpunt van  $c_2$  is. Ga zelf na, dat  $\overrightarrow{MP}$  =  $\left($ ⎝ - 8  $\begin{bmatrix} -6 \\ -6 \end{bmatrix}$ ⎠ , dus precies een veelvoud van  $\overrightarrow{OP}$ . Die raaklijn heeft daarom dezelfde vergelijking als de raaklijn aan  $c_1$  en beide stralen liggen in elkaars verlengde.

### **Opgave 9**

**Contract** 

In **Voorbeeld 3** wordt gesproken over het raken van twee cirkels. Er zijn twee cirkels gegeven.

- **a** Bereken zelf hun gemeenschappelijke punt P.
- **b** Laat zien dat de raaklijn aan  $c_2$  in punt P een vergelijking heeft die gelijkwaardig is met die van de raaklijn aan  $c_1$  in punt P.

### **Opgave 10**

Gegeven zijn de cirkels  $c_1$  door  $x^2 + y^2 = 8$  en  $c_2$  door  $(x - 4)^2 + (y - 4)^2 = 72$ .

- **a** Laat met een berekening zien dat beide cirkels elkaar raken.
- **b** Stel een vergelijking op van de gemeenschappelijke raaklijn van beide cirkels.
- **c** Stel een vergelijking op van de cirkel  $c_3$  die beide gegeven cirkels raakt.

# **Verwerken**

### **Opgave 11**

Gegeven is de cirkel  $c$  door  $x^2 + y^2 = 34$  en het punt  $P(2,8)$ .

- **a** Stel een vergelijking op van de raaklijn in  $A(3,5)$  aan  $c$ .
- **b** Stel vergelijkingen op van de raaklijnen aan  $c$  die door  $P$  gaan. Bereken de hoek die deze raaklijnen met elkaar maken.
- **c** Deze drie raaklijnen sluiten  $\Delta PQR$  in. Bereken op algebraïsche wijze de oppervlakte van deze driehoek. Rond af op één decimaal.

### **Opgave 12**

Stel parametervoorstellingen op van de twee lijnen l en m die evenwijdig zijn met de lijn  $y = 3x$  die de cirkel  $c$  met parametervoorstelling  $x(t) = 10 + 2\sqrt{10} \cos(t)$  en  $y(t) = 2\sqrt{10} \sin(t)$  raken.

#### **Contract Opgave 13**

Stel een vergelijking op van de cirkel c die de lijn  $l: -2x + y = 0$  raakt in  $A(2,4)$  en door het punt  $B(6,0)$  gaat.

### **Opgave 14**

Gegeven is de cirkel  $c$  met middelpunt  $M(0,4)$  en straal 4. Een lijn l gaat door  $P(8,0)$ , raakt cirkel  $c$ en snijdt de positieve  $\nu$ -as in  $S$ .

**a** Bereken exact de coördinaten van S.

Door  $O$  gaat een lijn die  $c$  snijdt in punt  $R$ .

**b** Bereken de exacte coördinaten van  $R$  als  $|OR| = 6$ .

#### $\mathcal{L}^{\text{max}}$ **Opgave 15**

Gegeven is de cirkel  $c_1$  met middelpunt  $M_1(0,4)$  en straal 4. Een cirkel  $c_2$  raakt  $c_1$  en heeft een straal van 2 en een middelpunt  $M_2$  dat op de lijn  $y = 2$  ligt, maar niet binnen  $c_1$ .

- **a** Bereken exact de coördinaten van  $M_2$ .
- **b** Q is een gemeenschappelijk raakpunt van beide cirkels in het eerste kwadrant. Stel een vergelijking op van de raaklijn in  $Q$  aan beide cirkels.

Beide cirkels hebben drie raaklijnen gemeenschappelijk. Behalve de raaklijn die je bij b hebt berekend, is ook de  $x$ -as zo'n raaklijn.

**c** Stel een vergelijking op van de derde raaklijn.

### **Opgave 16**

De cirkel  $c_1$  met middelpunt  $M_1(0,a)$  en straal  $a$  en de cirkel  $c_2$  met middelpunt  $M_2(p,b)$  en straal  $b$  raken elkaar in  $Q$ . Neem aan dat  $a > b$ .

Druk  $p$  uit in  $a$  en  $b$ .

## **Toepassen**

### **Opgave 17: Raaklijnen loodrecht straal**

Nu je weet dat een raaklijn aan een cirkel loodrecht staat op de straal naar het raakpunt, is het werken met de discriminant niet meer nodig. Het punt  $Q(1,4)$  ligt buiten de cirkel  $c : (x-4)^2 + (y-3)^2 = 5$ . Er zijn twee raaklijnen te tekenen vanuit Q aan cirkel c. De bijbehorende raakpunten zijn  $A$  en  $B$ .

- **a**  $M$  is het middelpunt van  $c$ . Bereken  $|QM|$ .
- **b** De lengtes van de stralen  $MA$  en  $MB$  zijn bekend. Bereken  $|QA|$  en  $|QB|$ .
- **c** De punten A en B liggen op een cirkel met middelpunt Q en straal  $|QA|$ . Stel een vergelijking van die cirkel  $c_2$  op.
- **d** Bereken nu de coördinaten van  $A$  en  $B$  als snijpunten van  $c$  en  $c_2$ .
- **e** Stel de vergelijkingen op van de twee raaklijnen aan c die door Q gaan.

### **Testen**

### **Opgave 18**

Cirkel  $c$  heeft middelpunt  $M(2,4)$  en gaat door  $O(0,0)$ .

- **a** Stel een vergelijking op van de raaklijn in  $O$  aan  $c$ .
- **b**  $\boldsymbol{c}$  heeft twee raaklijnen die evenwijdig zijn aan  $OM$ . Stel van die twee raaklijnen de vergelijkingen op.
- **c** Door (8,2) gaan twee raaklijnen aan deze cirkel. Bereken de afstand tussen beide raakpunten die bij deze raaklijnen horen.

### **Opgave 19**

 $\mathcal{L}^{\text{max}}$ 

Cirkel  $c$  raakt de beide coördinaatassen en de lijn  $l : 2x + y = 8$ . Bereken exact de straal van deze cirkel.

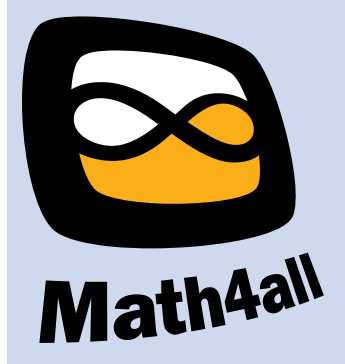

© 2024

Deze paragraaf is een onderdeel van het Math4All wiskundemateriaal.

Math4All stelt het op prijs als onvolkomenheden in het materiaal worden gemeld en ideeën voor verbeteringen in de content of dienstverlening kenbaar worden gemaakt. Klik op  $\blacksquare$  in de marge bij de betreffende opgave. Uw mailprogramma wordt dan geopend waarbij het emailadres en onderwerp al zijn ingevuld. U hoeft alleen uw opmerkingen nog maar in te voeren.

Email: f.spijkers@math4all.nl

Met de Math4All Foliostraat kunnen complete readers worden samengesteld en toetsen worden gegenereerd. Docenten kunnen bij a.f.otten@math4all.nl een gratis inlog voor de maatwerkdienst aanvragen.